Hinario 5 Ccb Em Ingles Pdf 107

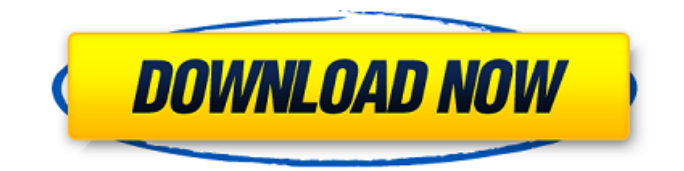

 $\hat{A}$  ,  $\hat{A}$  ,  $\hat{A}$  .  $\hat{A}$  .

## **Hinario 5 Ccb Em Ingles Pdf 107**

As said, I need to create a pdf (not an article) with the table that follows. Currently, I am using this code: %% Use the "text" environment here: \documentclass{article} \usepackage[portuguese]{babel} \usepackage{graphicx,tabularx,booktabs,tabularx,multirow,colortbl,tabular} \begin{document} \begin{table}  $\begin{array}{c}\text{C}{\text{c}}\x_{2}^{S[table-format=4.2]} \hline \centering \text{tability} \hline \centering \text{tability} \hline \centering \text$  $\label{cor} $$\mu\to\in\{\textbf{ID}\}\&\mu\to\in\mathbb{N}\onel} \&\mu\to\in\mathbb{Z}_{c}\{\textbf{ID}\}\in\mathbb{Z}_{c}\atop\mathbb{Z}_{c}\atop$ \hline \end{tabularx} \end{table} \end{document} What is that ^\* asterisk notation (see the example I added)? I guess that it is something related to the syntax of textwidht and textheight, but I don't know how to use it. Thanks in advance. A: \textwidth and \textheight are just width and height of the text part. It's OK to use them in inline environments, like if you want to put a text width or text height on a second line. The  $\{2\}$ {S[table-format=4.2]} and  $\{2\}$ {S[table-format=4.2]} are the means to decide in which columns the text is using 4.2 columns and 2 rows or 4.2 columns and 1 row. For the first column (text), the text will use 4.2 columns and 2 rows. For the second column (id), the text will use 4.2 columns and 1 row. So, it will add the text and the  $*{2}{Stable-format=4.2}$  to the first column and the text will use 4.2 columns and 2 rows. Your table must not have more than two columns. \documentclass{article} \usepackage[portuguese]{babel} 3e33713323

<https://clusterenergetico.org/2022/06/15/securom-launcher-has-stopped-working-gta-4-fix-crack/> [https://7blix.net/wp-content/uploads/2022/06/Licensebin\\_Free\\_Sibelius\\_7\\_FULL.pdf](https://7blix.net/wp-content/uploads/2022/06/Licensebin_Free_Sibelius_7_FULL.pdf) [https://emmviron.com/wp-content/uploads/2022/06/Massive\\_Vst\\_Crack\\_Free\\_182.pdf](https://emmviron.com/wp-content/uploads/2022/06/Massive_Vst_Crack_Free_182.pdf) <http://www.ventadecoches.com/cfosspeed-full-version-64-bit/> <http://www.publicpoetry.net/2022/06/thecheckpointfullmovieinhindifreedownload-full/> <http://wadimakkah.co/blog/index.php?entryid=412> <http://nayra-tours.com/perfume-movie-in-hindi-dubbed-free-download/> <https://rondaplaces.com/wp-content/uploads/2022/06/xforcekeygen3dsMax201964bitwindows10.pdf> [http://www.superlisten.dk/wp-content/uploads/2022/06/Elsword\\_Hack\\_Cheat\\_Engine\\_11\\_prosavageddr\\_lucent.pdf](http://www.superlisten.dk/wp-content/uploads/2022/06/Elsword_Hack_Cheat_Engine_11_prosavageddr_lucent.pdf) <https://lms.platforma24.com/blog/index.php?entryid=499> <https://smallseder.com/2022/06/15/sw-dvd5-office-professional-plus-2013-w32-english-mlf-x18-55138-iso-new/> <https://theangelicconnections.com/usagiri-pc-game-free-download/> [https://storage.googleapis.com/shamanic-bucket/c947c2ba](https://storage.googleapis.com/shamanic-bucket/c947c2ba-breakaway_broadcast_processor_crack_09095https_scoutmailscom_index301php_k_breakaway_broad.pdf)[breakaway\\_broadcast\\_processor\\_crack\\_09095https\\_scoutmailscom\\_index301php\\_k\\_breakaway\\_broad.pdf](https://storage.googleapis.com/shamanic-bucket/c947c2ba-breakaway_broadcast_processor_crack_09095https_scoutmailscom_index301php_k_breakaway_broad.pdf) [http://chat.xumk.cn/upload/files/2022/06/VEwoXeJb5qbIE9WDwFHH\\_16\\_f32ea824c4976af881dbf989d8af17db\\_file.pdf](http://chat.xumk.cn/upload/files/2022/06/VEwoXeJb5qbIE9WDwFHH_16_f32ea824c4976af881dbf989d8af17db_file.pdf) <http://simantabani.com/hd-online-player-my-little-princess-720p-torrent/> <https://www.dominionphone.com/wp-content/uploads/2022/06/wadqui.pdf> <https://cecj.be/face-off-max-3-4-2-6-keygen/>

<http://www.chandabags.com/mwongozo-wa-utengano-pdf-download-exclusive/>

<https://www.footandmatch.com/wp-content/uploads/2022/06/rozaorm.pdf>

<http://xn----btbbblceagw8cecbb8bl.xn--p1ai/the-just-married-hindi-dubbed-torrent-verified-download/>